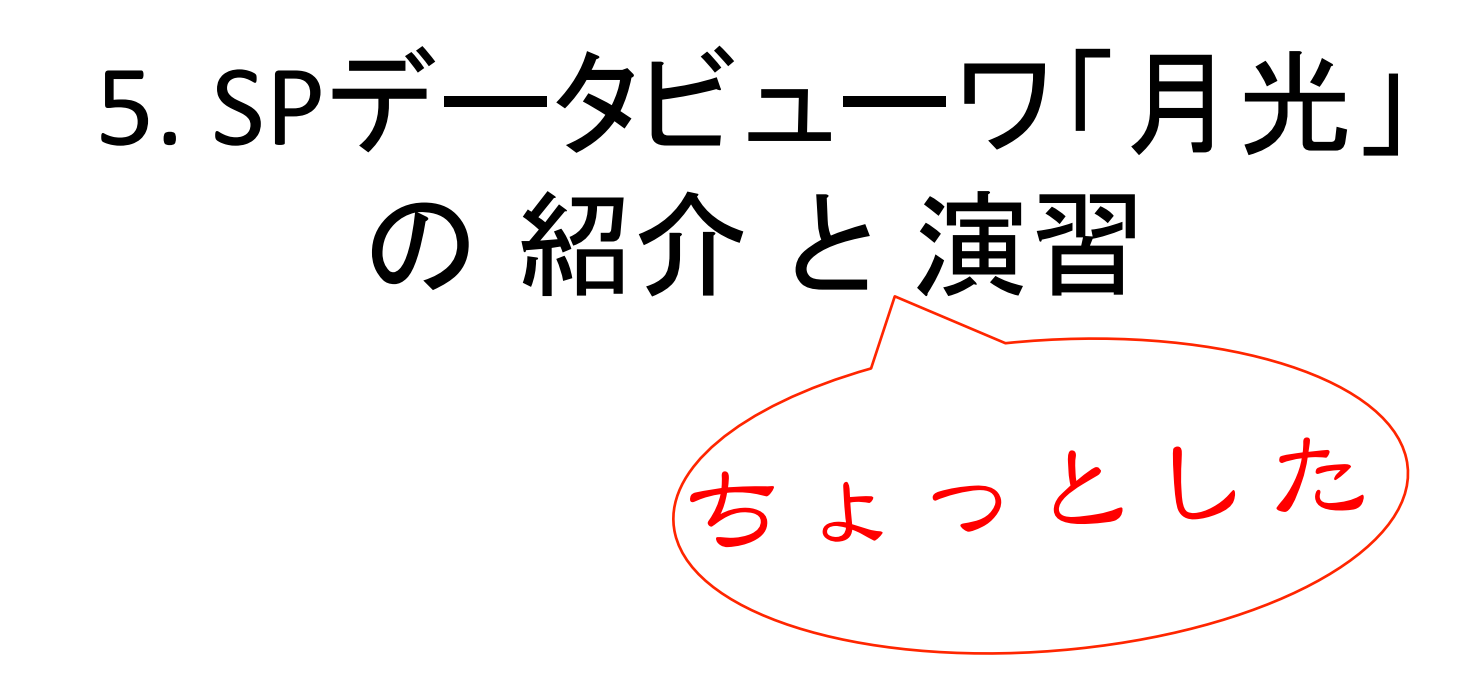

## 5章の位置づけ

- 今までの講義と演習は、深くて緻密
- ここからは、これまで学んだ知識を前提に、 ちょっと楽をしながら、 結果を絵として眺める

簡単な演習をしてみましょう!

「月光」の宣伝も兼ねてます.

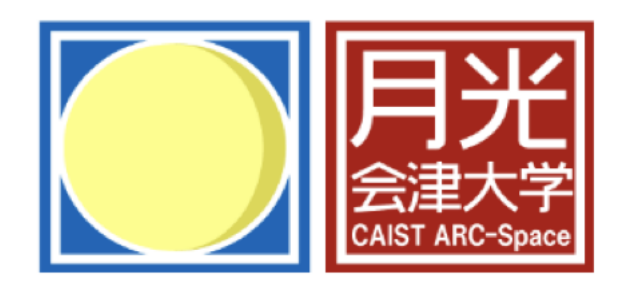

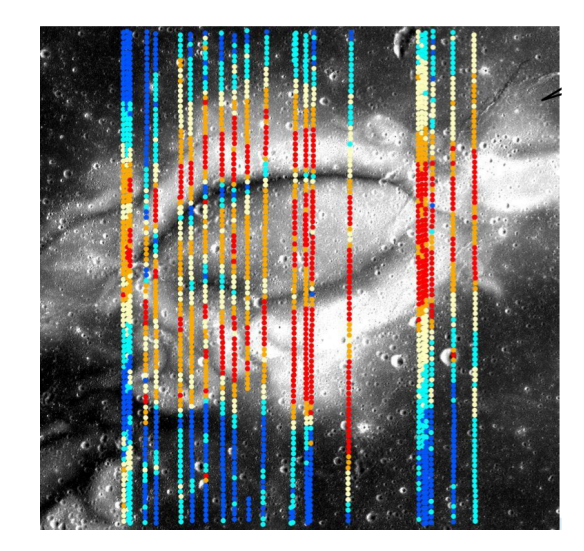

enter GEKKO system...

## 運用版Web-GIS「月光」の紹介&デモ

Hayashi et al. 2013 (Proceedings of the 46<sup>th</sup> ISAS Lunar and Planetary Symposium)

## 「月光」を使ってみましょう

- URL: http://fructus.u-aizu.ac.jp/
- ログイン情報

 $ID:$ 

 PASS: 

• 注意点